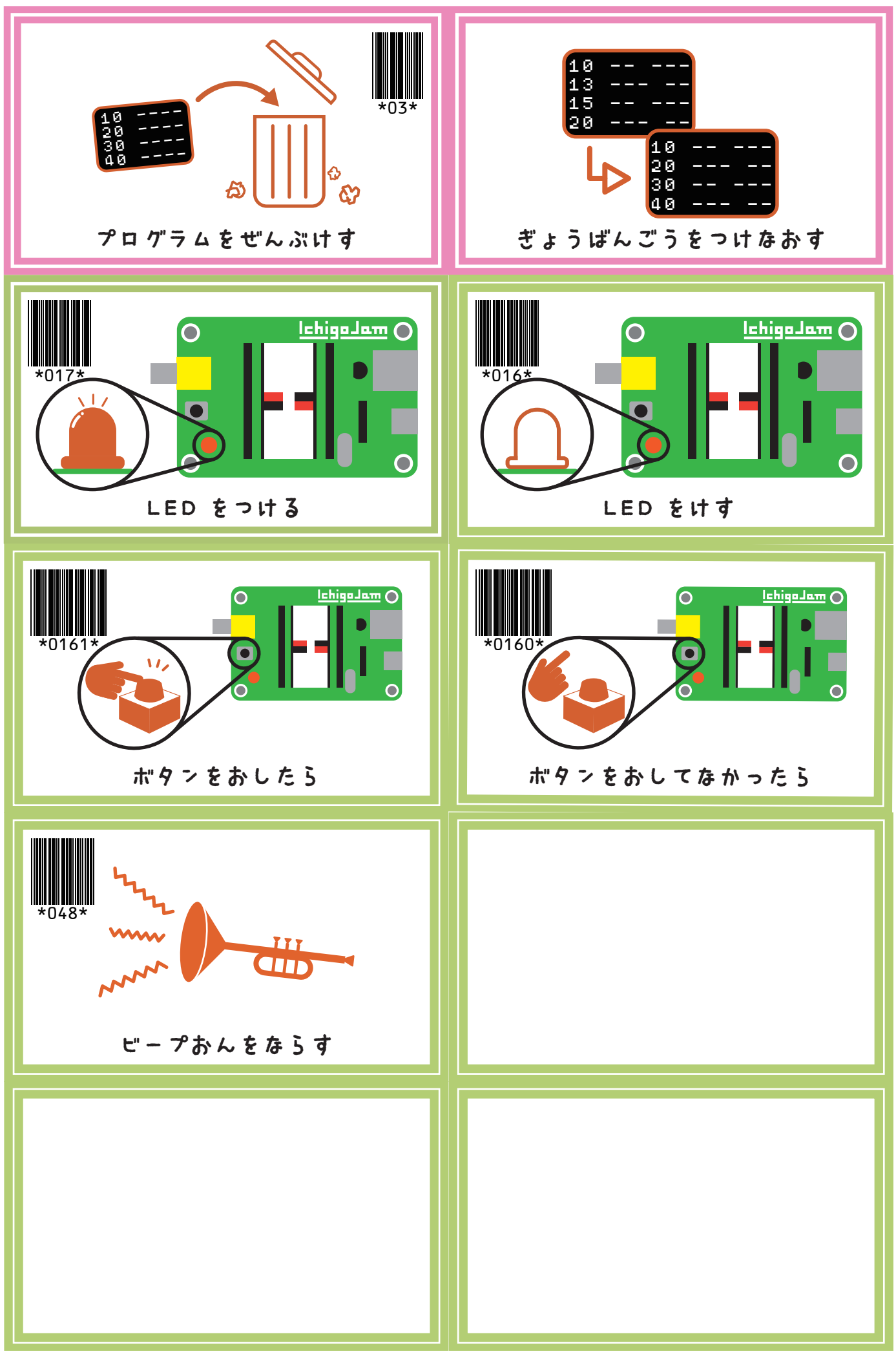

 $\bigcirc$   $\bigcirc$ 

IchigoJamFont : IchigoJam http://ichigojam.net/ / BALLOON a.k.a. Fu-sen. http://15jamrecipe.jimdo.com/<br>CutleryCard : Nittetsu Hitachi Systems Engineering, Inc. http://www.nhs.co.jp/jammy/downloads/

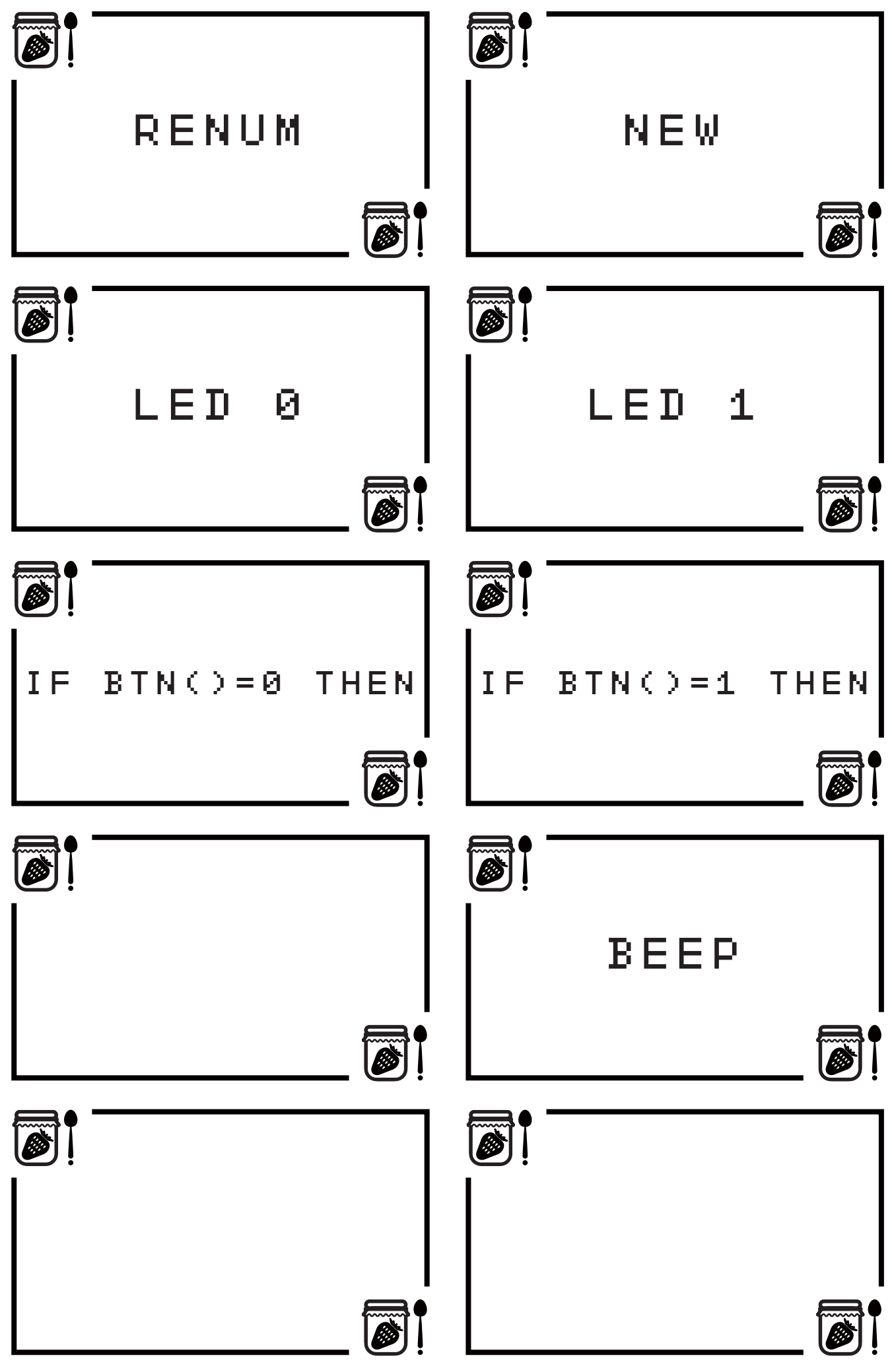

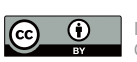

IchigoJamFont : IchigoJam http://ichigojam.net/ / BALLOON a.k.a. Fu-sen. http://15jamrecipe.jimdo.com/<br>CutleryCard : Nittetsu Hitachi Systems Engineering, Inc. http://www.nhs.co.jp/jammy/downloads/